## **LP 17 Reihung:** 1. Lok  $\bigcup$   $\bigcup$  GI. 2 (S) Depot **11.30am Dienstbeginn** 2. RPO [L1-3] **Start:** 12.00am **Ziel:** 1.50pm **Last:** 3 Wagen **12.00am [L3] [L4]** 1. **(C)** Fahre nach **Silver Creek** 2. 12.10am in Black Hill **GI. M**  $\begin{bmatrix} 1 \end{bmatrix}$  **[L1] [L2]** GI. S 3. 12.25am in Gen.Palmer Jct. **Gl. L** Gl. M Gl. M Gl. M 4. **(OS) 12.35am** in Silver Creek Gl. 1 Anschlußfahrgäste aus MT 112 **Station Joevalley** Depot  $[L2]$ **6. Kreuzung mit Zug MT 112 beachten.** 7. **(C)** 12.40am Fahre nach Guess Jct. **Gl. M** GI. M 8. 12.50am in JP Industrial District Gl. M durch **Station Harrysville 1.00pm** 9. **(OS)** in Joevalley **Gl. M** [L2] Santa Teny **10. Kreuzung mit Zug WF 106 beachten. Flyer # 12**  $\vert$  11. **(OS) 1.20pm** in Harrysville **Gl. M** Gl. L Depot **12. Kreuzung mit Zug LF 154 beachten.** 13. **(OS)** 1.50pm in Guess Jct. **GI. L GI. S Fahrplan Nr. 23** Gültig ab 12:00 a.m. / 20.Apr. 1950 | 16. Zug LP 18 bereitstellen in G**l. L**. **Channel Comment and Comment and Comment and Comment and Comment and Comment and Comment and Comment and Comment and Comment and Comment and Com** FREMO Railroad  $F = F = 12$  **LP 17 Example 1 Example 1 Gl. 1 (M) Company**  $\begin{array}{|c|c|c|c|c|}\n\hline\n\text{Passerner} & \text{Rang 1} \\
\hline\n\end{array}$  1. Lok  $\begin{array}{|c|c|c|c|c|}\n\hline\n\end{array}$  **Gl. 2 (S)** Longmont **1** 3. Combine **Teamtrack Unna Division**  $\begin{bmatrix}$  **Ziel:** 1.50pm Guess Jct  $\begin{bmatrix} 1 & 4 \end{bmatrix}$  a. Coach  $\begin{bmatrix} 4 & 4 \end{bmatrix}$  (L4] Silvermine **Gl. W Station Silver Creek** 5. **(TR)** Eintrag in Trainregister **Gl. S** Gravel Cy **Gl. M Gl. T** 14. Zug über das Gleisdreieck wenden nach **Gl. M/T**. **15. Ausfahrt von Zug LPR 4 aus Gl. L abwarten. Station Guess Jct.** \[L1] Grain 17. Flyer zurück an Dispatcher. **Selbstunterricht** Selbstunterricht

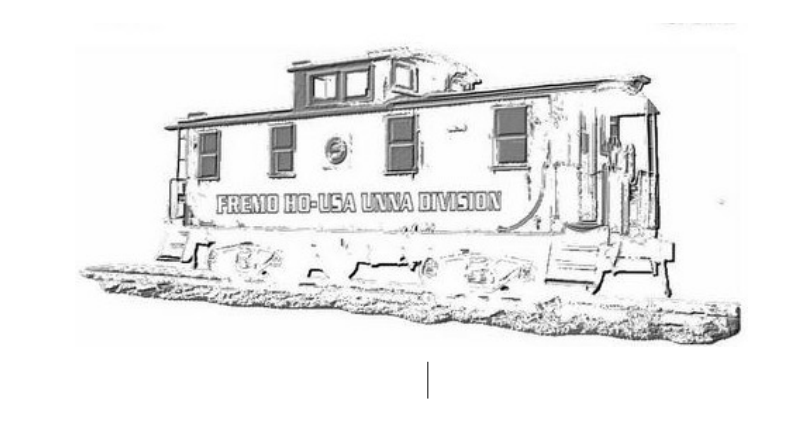

**(C)** bedeutet **Streckenfreigabe** "Clearance" erforderlich. **(OS)** bedeutet **Zugmeldung** "On Sheet". Der Dispatcher (Zugleiter) schreibt die Zeit auf: Crew : "OS Jovalley".--- Disp.: "Kommen Jovalley". Crew : "Zug No. 25 um 4:37 pm". Disp.: "Okay, Zug No. 25 um 4:37 pm". **(TR)** bedeutet **TrainRegister** Der Conductor trägt die Zugdaten in die Liste am Abzweig nach vorgegebenem Muster ein.

------------------------------------------------